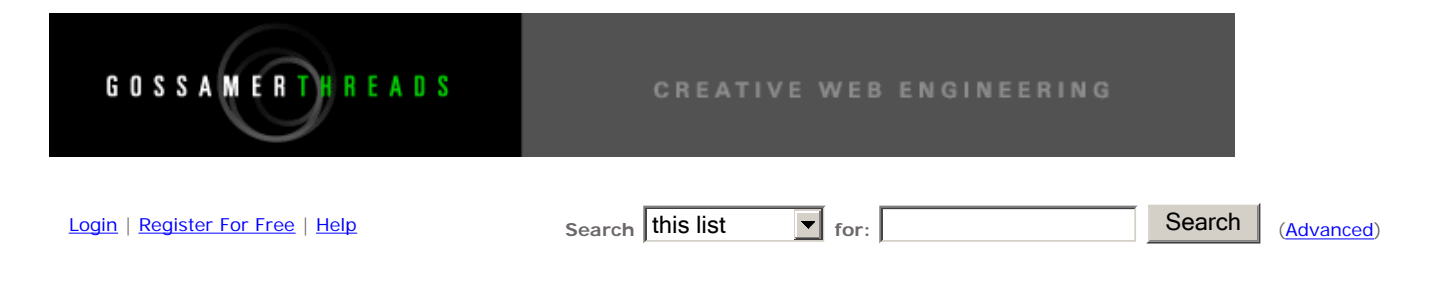

## **Mailing List Archive: MythTV: Users**

## **Mythtvosd**

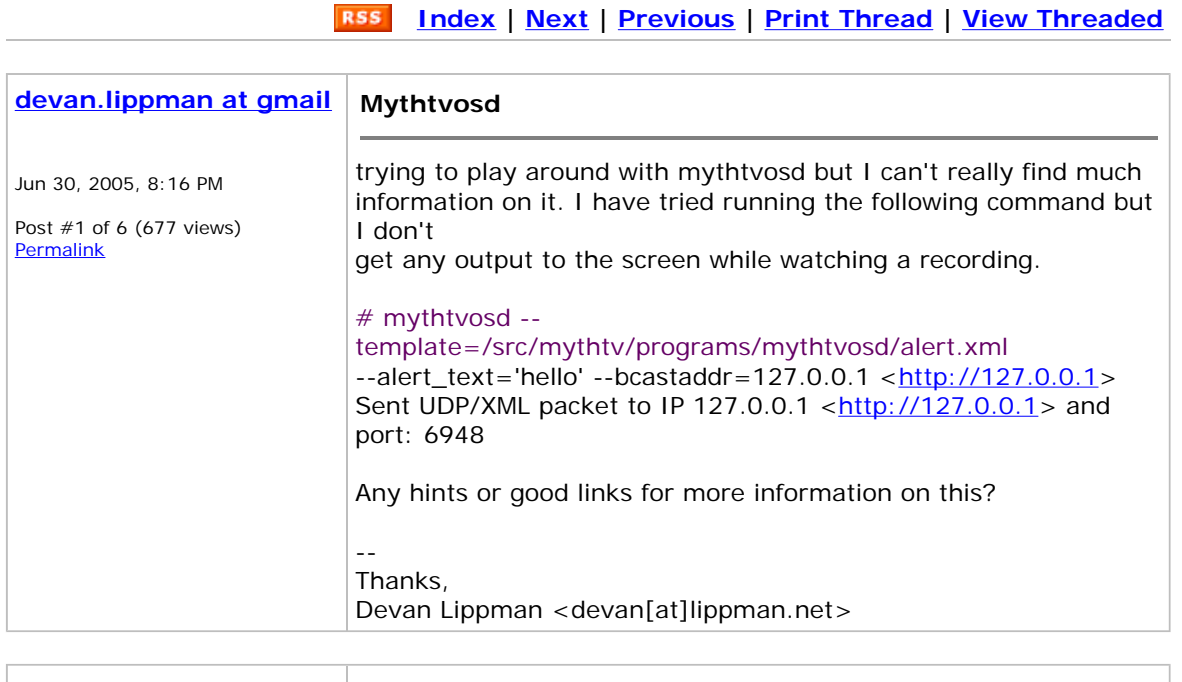

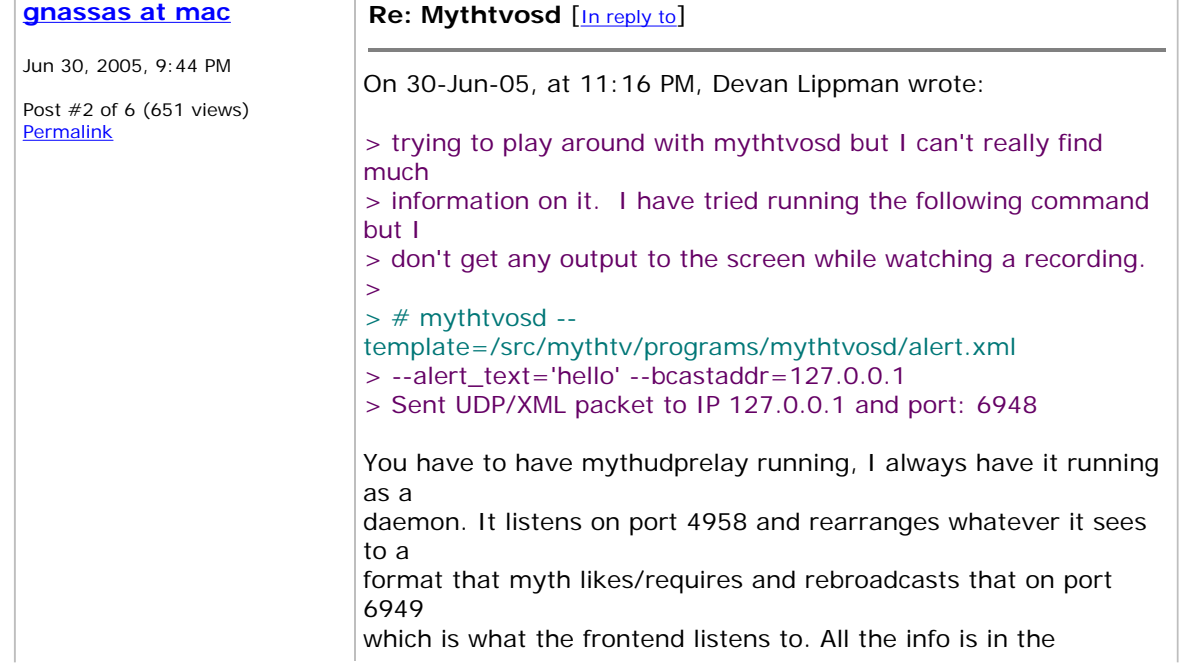

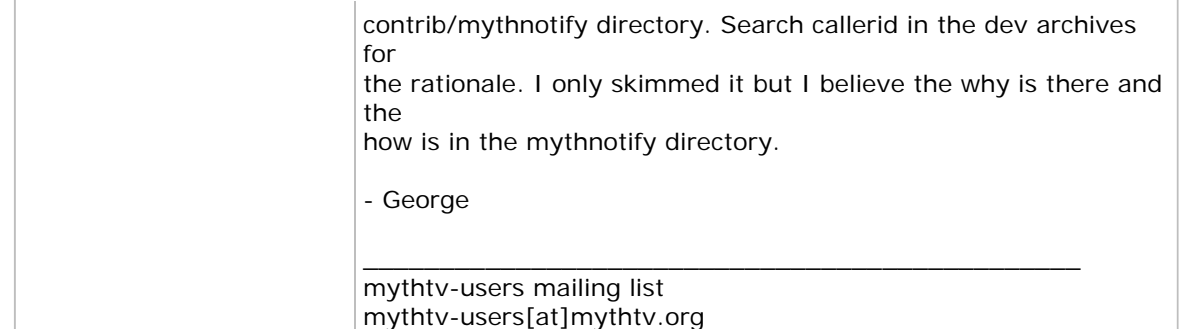

http://mythtv.org/cgi-bin/mailman/listinfo/mythtv-users

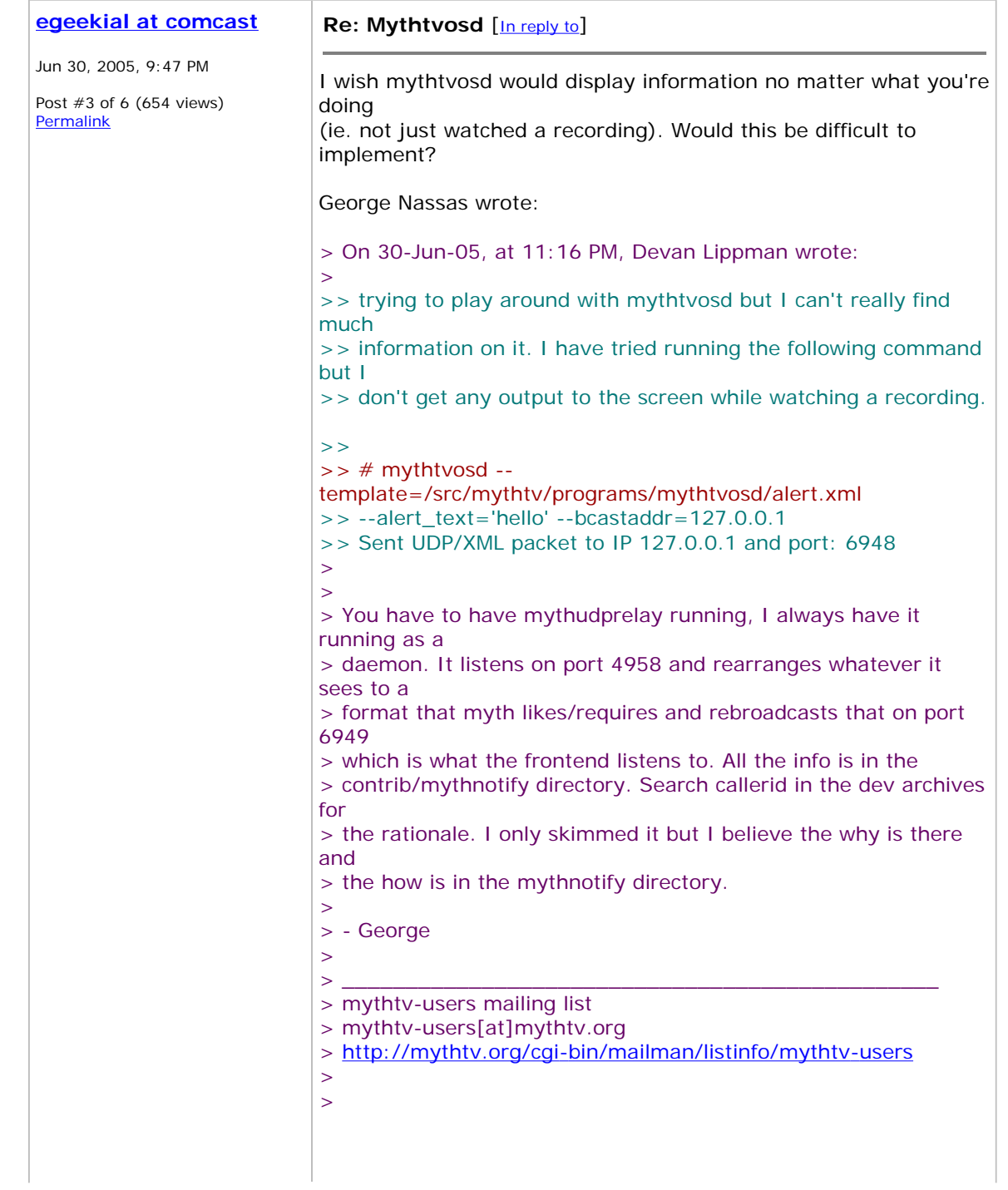

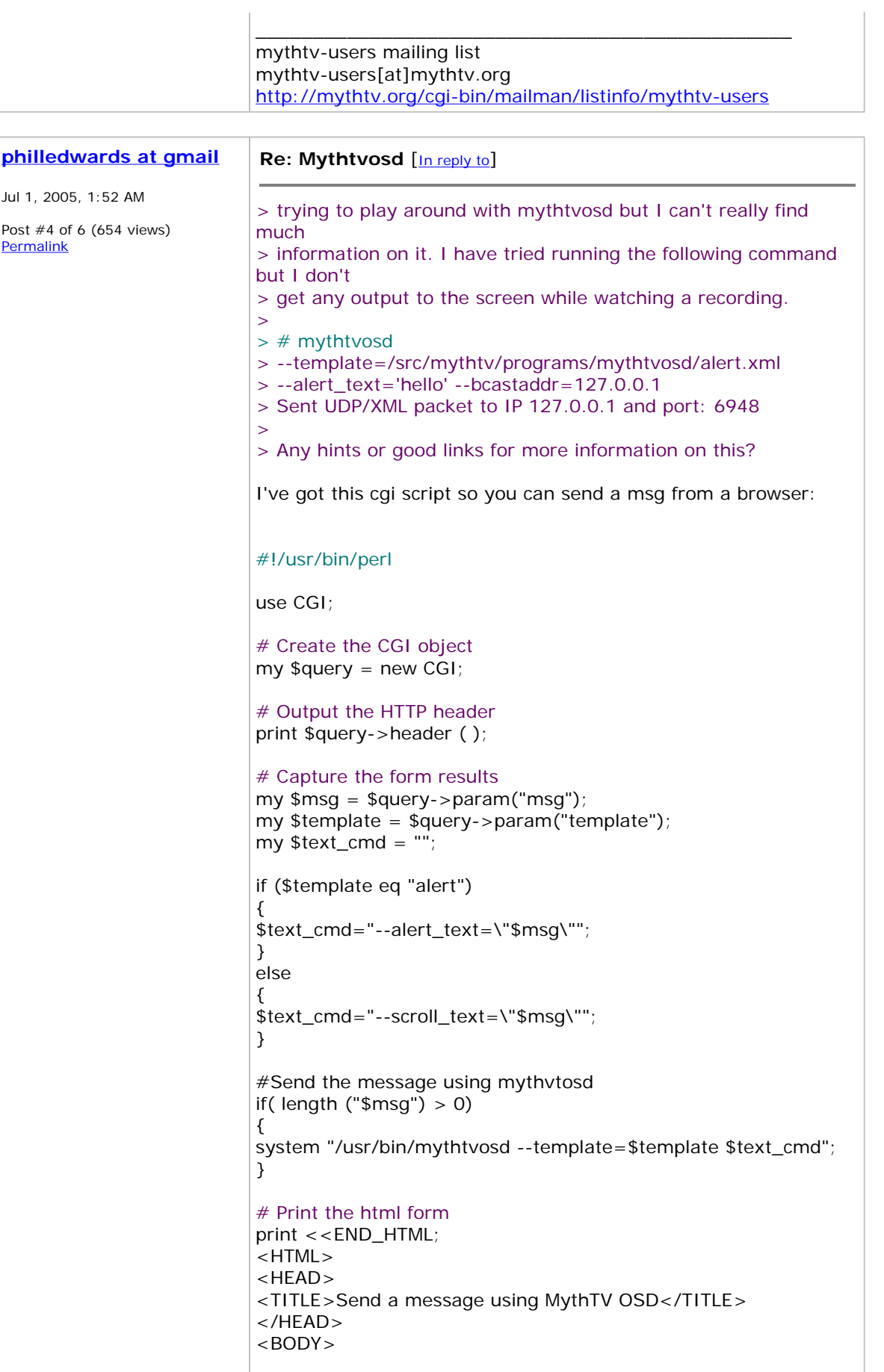

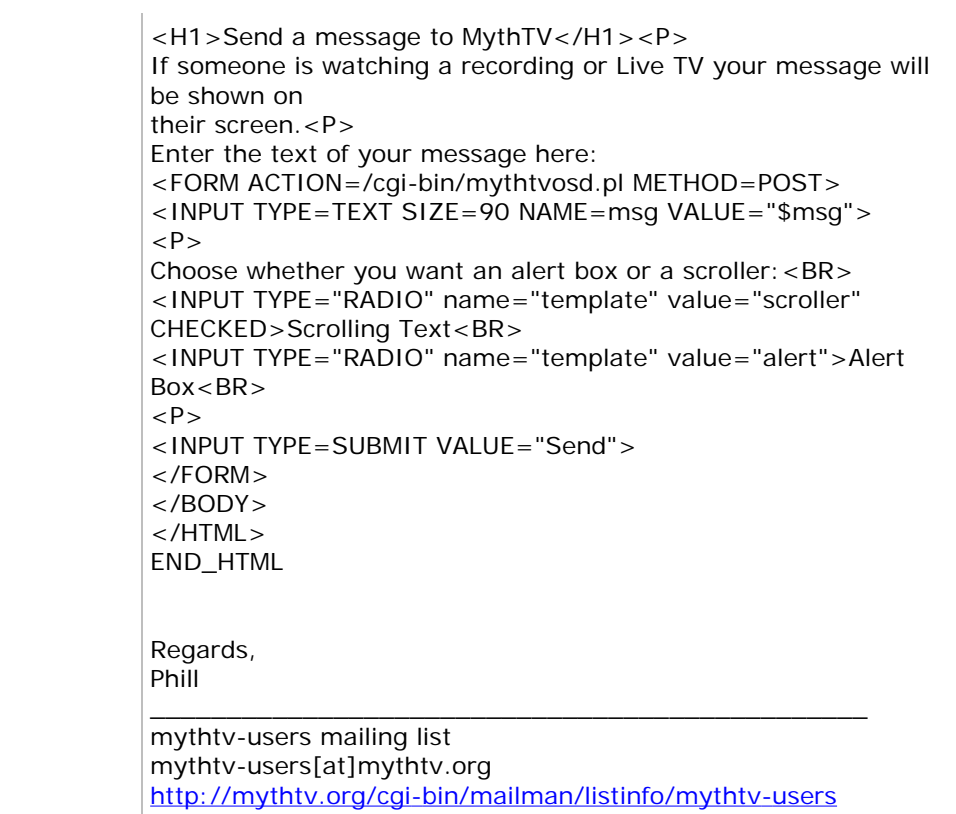

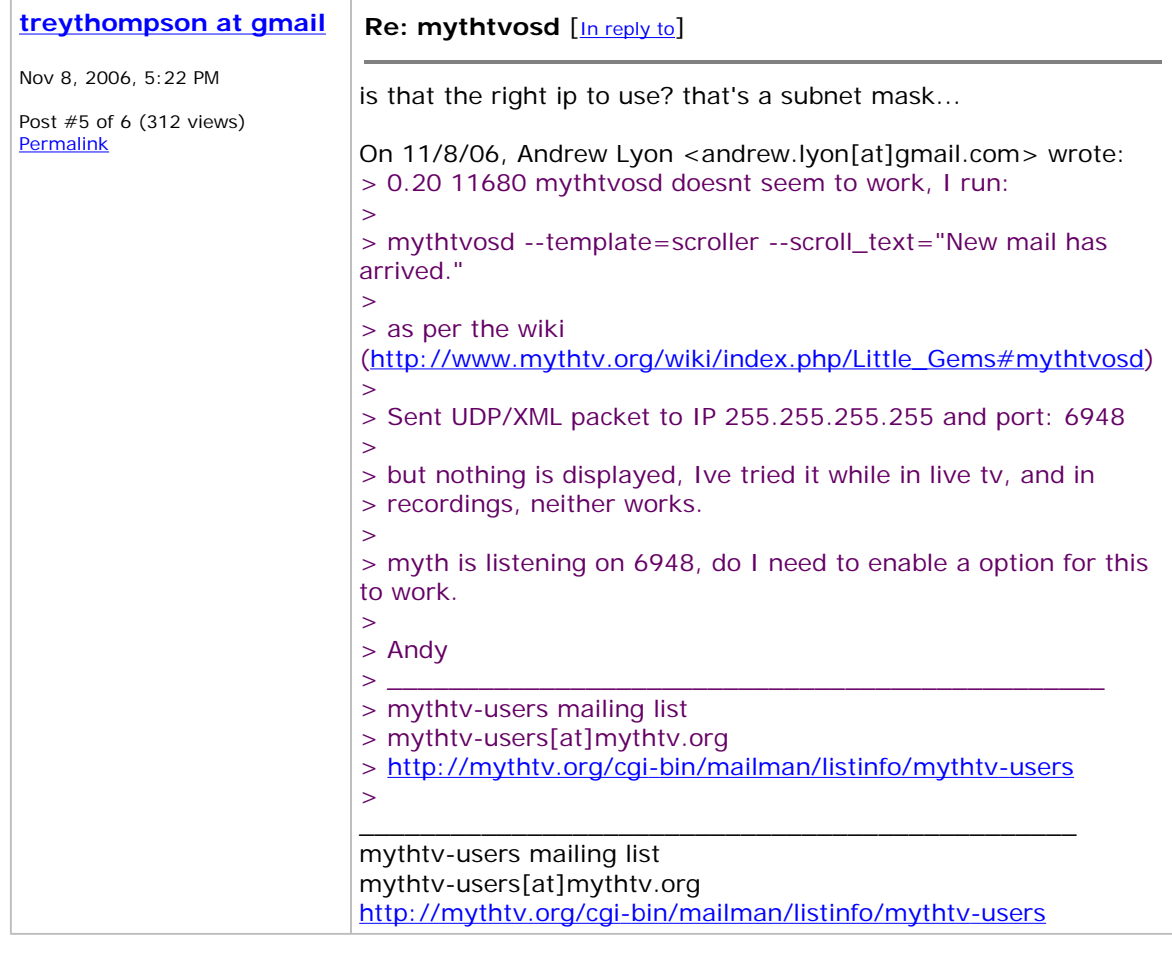

т

Г

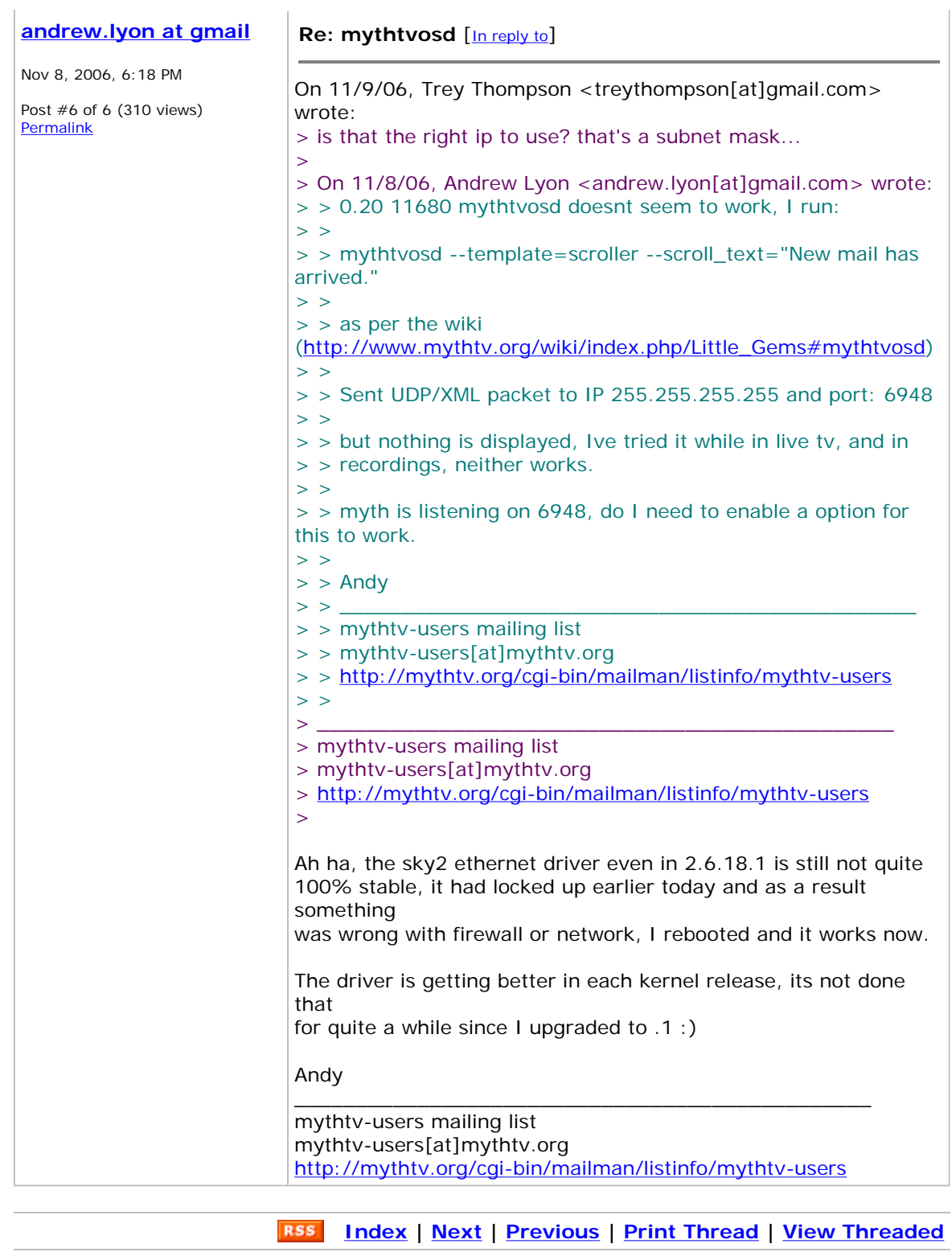

 $\overline{U$ sers  $\boxed{\bullet}$  Jump to list

## Interested in having your list archived? Contact lists@gossamer-threads.com

Web Applications & Managed Hosting Powered by Gossamer Threads Inc.